## **Photoshop CS4 Product Key Full Product Key {{ upDated }} 2023**

Installing Adobe Photoshop is relatively easy and can be done in a few simple steps. First, go to Adobe's website and select the version of Photoshop that you want to install. Once you have the download, open the file and follow the on-screen instructions. Once the installation is complete, you need to crack Adobe Photoshop. To do this, you need to download a crack for the version of Photoshop you want to use. Once you have the crack, open the file and follow the instructions to apply the crack. After the crack is applied, you can start using Adobe Photoshop. Be sure to back up your files since cracking software can be risky. With these simple steps, you can install and crack Adobe Photoshop.

[LINK](http://lehmanbrotherbankruptcy.com/UGhvdG9zaG9wIENTNAUGh/gents/ZG93bmxvYWR8cUM3WTJzM2ZId3hOamN5TlRreU5UYzBmSHd5TlRrd2ZId29UU2tnVjI5eVpIQnlaWE56SUZ0WVRVeFNVRU1nVmpJZ1VFUkdYUQ.chalmys?gonorrhoea.laughed.maslow/profiting)

Excellent review as usual. Have you seen the new OpenGL feature for Photoshop? It can be enabled in the settings. It enables some features not present in the mobile versions of the app. Can you please refer to the review for the most current features? Nice review. I'm just getting into intoshooting and may be buying a Fujifilm camera this summer. Do you have any experience with a X-T10? I've decided on the X-T1 over the X-T10 because of the slightly better picture quality, other than that, they are basically the same. I like being able to change my Fuji setting's easily and I shot over 1000 shots through my X-T1 at the Las Vegas show with no problem. I just wish there were more Fuji settings, I could have shot with the aperture at f11, and ISO 400 and worked with the camera. That being said, like I said, the pictures are good so I'm going with the X-T1. I was wondering about the firmware. I like to keep my camera's as up to date as possible. I'm thinking of just getting the X-T1 firmware and make sure to update it yearly. Thanks for all the reviews!! A great review from a reviewer who clearly loves Lightroom, his comments are right on the money. I agree with all his points. It's no surprise that I've always been a fan of Adobe's creative suite. I started using it new to the Macintosh in the early 90's, it feels a bit old fashioned now but it is sooo clever to use and it evolves steadily. I just wish they would commit to multi core support as it's sure to become important. It looks like PS itself can be improved and I am confident they can do so.

## **Photoshop CS4 Crack License Keygen For Windows {{ lAtest versIon }} 2023**

Adobe Photoshop is a software app that allows photo manipulation with the ability to create digital images with text, color, logos, and shapes. You can edit and re-touch photos with various blending, image adjustment, and raster effects including adding shadows and gradients. It has been too long since the days of old. Customers improved themselves and now they need better tools and other equipment to work with. Adobe Photoshop is the best software that you can use for the best experience of the software. It makes your jobs easier. We're also introducing an entirely new way to navigate and manage your photos. We want to give you back control of your editing adventure. This includes bringing the power of Adobe Photoshop directly to a photo you've already taken. The Adobe Creative Suite help you create and manage your work. It includes a photography solution such as Photoshop, Illustrator, InDesign, and After Effects. It also gives you an efficient way to manage every stage of digital media creation, from planning to publishing via cloud-based access to your apps and tools. You can save your files as a PSD or PDF and share them across networks, and it provides you with additional support through the Adobe Exchange community. **Adobe Photoshop is a photo editing tool that allows users to edit, crop photos, apply advanced effects, and color correct their photographs.**

**This enables the creation of images, web graphics, and video.**

**It can be a useful tool for current graphic designers, novice graphic designers, and amateur photographers.** e3d0a04c9c

## **Photoshop CS4Serial Number Patch With Serial Key For Windows {{ NEw }} 2023**

Gain a thorough grasp of the key phrases that you need to know in order to make the most of your website's content and style. Whilst the course will teach you the basics of CSS, HTML and other technical terms, it's all about translating them into methods of rating your site. You will explore the methods of using content strategically and effectively, learn how to display information in a variety of styles, and understand how to translate plain text into attractive visuals. Finally, you will learn how to make your site's content shine through and stand out from the crowd. A Photoshop plug-in, Photoshop for Web offers a powerful suite of online design and printing features for webmasters, such as image compression, web-safe color gamut, image optimization for Web, HTML/CSS integration and publishing, and more. In addition, these features are also available to Mac platforms. Adobe Photoshop Lightroom is a completely new way for photographers to think and work with their images. A multi-tab image organization system, it enables easier management and sharing of raw and edited files via your hard drive, online and off. It integrates seamlessly with popular syncing and mobile applications. Adobe's Lightroom permits photographers to edit images in both RAW and TIFF format from a single location. Lightroom permits an unlimited number of copies (or editions) of the image to be made, which can then be distributed to clients or sent to different printers. The thumbnail view allows for image organization, previewing and evaluating multiple images simultaneously, without cutting to the resolution of individual images. The library view organizes and displays all the edited images in the current document, with duplicate images merged. A publication panel allows users to easily publish a selection of images to a website, serving as a front end for a web server.

photoshop 7.2free download adobe photoshop 7.2 software free download adobe photoshop 7.2 free download cnet adobe photoshop 7.2 version free download photoshop 7.2 version free download youtube.com how to download photoshop download preset xmp photoshop adobe photoshop studio psd background free download photoshop album design psd backgrounds free download adobe photoshop psd files background free download

In Photoshop CC, you can convert layers and presets, layer mask (lighten and darken), layer effects, emblems, paths, smart objects, mask tool, the light and dark tone, and 16-bit transparency in CS6. Now you can convert layers and presets, layer mask (lighten and darken), and tutorial you'll find in CS6. Adobe Photoshop is a renowned image editing and composition software. It combines a set of powerful features, including a selection tool and masking, to allow image editing. The drag-and-drop workflow and undo and redo features make it a complete image editing tool, offering problemsolving tools to create images of any complexity. You can also combine layers to build up your work. Photoshop provides a range of tools and functions to create, modify, and maintain the quality of images. It allows you to transform raw pixel images into works of art. You can create complex designs with layers, and can easily drag, drop, and change elements vertically and horizontally to design any type of layout. Photoshop is a powerful and versatile image editing application and it has a lot to offer. Some of the most important features include layers, content-aware masking, contentaware fill, raster images, vector images, raster layers, levels tools, curves tools, fonts, high dynamic range (HDR), and type tools. Photoshop is a complex, powerful photo editing application and there

are thousands of features too. To make things easier for the users, Adobe has grouped them into different categories. Let's take a look at some of the best Photoshop editing features that must be known by a Photoshop user:

When exporting a 3D model, if the plan must be saved and used for another author after being edited by other Photoshop users, the topology is lost. In order to preserve the editing history and undo of changes in an exported 3D model, you must leave the plan settings alone while exporting and saving it. If plan settings are left unchanged, the plan is saved with the default settings, which can't be changed for all exporters. Photographers often struggle with displaying in-camera RAW images that aren't JPEGs. When faced with this challenge, chances are your first instinct is to use the built-in JPEG conversion tools in the Exposure panel. Depending on your shooting options, the result could be a washed-out version of the RAW image, or some other artifact that is less than ideal. Adobe is also working on improving the way shadows are rendered in composite-based features like Normal and Multiply layers. Gaps between composites are no longer allowed, so when you click on a shadow in composite-based layers, Photoshop highlights the gap. This isn't ideal for correcting an image because gaps are also opportunities to dazzle with iridescent effects. The latest update to Photoshop will automatically apply a transparent canvas on composited layers and ensure you no longer have a gap between composites. People who want to hack their photos know that they can get creative in Photoshop. From advanced retouching to selective filtering, Photoshop has all the features to let you enhance your creations. It's an increasingly powerful, creative tool with which you can produce images that would be impossible to do with any other program. It might take a little education to harness all the capabilities that Photoshop offers, but it's well worth the effort.

<https://soundcloud.com/arleimanfeda/homer-energy-software-crack> <https://soundcloud.com/ceptioseli1983/biologia-1-estrada-polimodal-pdf-download> <https://soundcloud.com/arangguerr6/another-afternoon-walkthrough-msp-youtube> <https://soundcloud.com/raynoltlatoa8/ghost-win-7-x64-sp1-gho> <https://soundcloud.com/contserfaemen1976/yellow-leads-extractor-680-patch> <https://soundcloud.com/kemgnemogana5/stpm-chemistry-past-year-papers> <https://soundcloud.com/dehaengormazl/image-trends-shineoff-v203-with-crack> <https://soundcloud.com/denisa29sb/cold-waters-crack-code> <https://soundcloud.com/jarrodselakg/keygen-robuskey-for-edius-download> <https://soundcloud.com/meldanbilnurd/fsx-p3d-milviz-aircraft-collection-full-version> <https://soundcloud.com/arangguerr6/usb-sc09-fx-driver-download>

Some "must-miss" image editing features:

- Layer Effects: A set of tools that can add special effects on single or multiple layers.
- Brushes and Patterns Brushes: A set of tools that can be used to add new "brush" effects to the image.
- Clone Brush: A floating app-hot-key tool that works on the image context and can do much more than 'clone' the pixels—it can clone part of the image.
- Shape Tools: Tools to create and modify shapes in the image.
- Sketch Tool: A drawing tool that can be used to create any paths. The Sketch Tool also helps to fill and clean up the image significantly.
- Liquify Tools: Tools for working on images and they can make amazing effects on photos.
- Camera Raw: A powerful RAW processing tool in Photoshop makes editing images with lost of

settings and advanced features exceptionally easy.

- Alt/Option + Click: Use Alt/Option + Click keyboard shortcuts to work on the image.
- Smart Objects: Smart Objects are a new feature that allow you to add layer masks to images and control the way that objects within the image appear and behave and the way the layers interact.

Aroma let's you give your photos a more realistic look with a large selection of content and healthcare editing tools. Like their previous version of Photoshop, it opens up the most powerful and popular features of Photoshop CC to non-Creative Cloud subscribers. Photo expert Lisa Loves Photo also features Layers additions like layer masks, fills and frames.

[https://sandyssayings.com/wp-content/uploads/2023/01/Photoshop\\_CC\\_2019.pdf](https://sandyssayings.com/wp-content/uploads/2023/01/Photoshop_CC_2019.pdf) [https://www.drbonesonline.com/2023/01/01/how-to-download-the-latest-version-of-photoshop-for-free](https://www.drbonesonline.com/2023/01/01/how-to-download-the-latest-version-of-photoshop-for-free-work/) [-work/](https://www.drbonesonline.com/2023/01/01/how-to-download-the-latest-version-of-photoshop-for-free-work/) <https://eqsport.biz/adobe-photoshop-2021-crack-pc-windows-2022/> [https://forexgator.com/2023/01/01/photoshop-action-software-download-\\_\\_hot\\_\\_/](https://forexgator.com/2023/01/01/photoshop-action-software-download-__hot__/) [http://getpress.hu/blog/photoshop-2022-version-23-activation-code-with-keygen-macwin-64-bits-2023](http://getpress.hu/blog/photoshop-2022-version-23-activation-code-with-keygen-macwin-64-bits-2023/) [/](http://getpress.hu/blog/photoshop-2022-version-23-activation-code-with-keygen-macwin-64-bits-2023/) <https://www.mozideals.com/advert/download-free-photoshop-cc-2015-product-key-mac-win-2023/> [http://wolontariusz.com/advert/adobe-photoshop-2022-version-23-4-1-download-free-torrent-activatio](http://wolontariusz.com/advert/adobe-photoshop-2022-version-23-4-1-download-free-torrent-activation-code-windows-64-bits-2023/) [n-code-windows-64-bits-2023/](http://wolontariusz.com/advert/adobe-photoshop-2022-version-23-4-1-download-free-torrent-activation-code-windows-64-bits-2023/) <https://mbshealthyliving.com/free-download-software-adobe-photoshop-better/> <https://jovenesvip.com/wp-content/uploads/2023/01/janbeth.pdf> <https://marketmyride.com/wp-content/uploads/2023/01/madcour.pdf> <http://garbledonline.net/?p=1347> <http://www.corticom.it/adobe-photoshop-windows-7-32-bit-free-download-link/> <https://mac.com.hk/advert/download-adobe-photoshop-cs6-setup-for-pc-updated/> [https://www.anunciandoinmuebles.com/wp-content/uploads/2023/01/Download-free-Photoshop-CC-2](https://www.anunciandoinmuebles.com/wp-content/uploads/2023/01/Download-free-Photoshop-CC-2015-Version-17-With-Full-Keygen-3264bit-2022.pdf) [015-Version-17-With-Full-Keygen-3264bit-2022.pdf](https://www.anunciandoinmuebles.com/wp-content/uploads/2023/01/Download-free-Photoshop-CC-2015-Version-17-With-Full-Keygen-3264bit-2022.pdf) [https://479459.a2cdn1.secureserver.net/wp-content/uploads/2023/01/brewyan.pdf?time=167259557](https://479459.a2cdn1.secureserver.net/wp-content/uploads/2023/01/brewyan.pdf?time=1672595579) [9](https://479459.a2cdn1.secureserver.net/wp-content/uploads/2023/01/brewyan.pdf?time=1672595579) <https://gastro-professional.rs/?p=35515> [https://www.impactunlimited.co.za/advert/download-photoshop-2022-with-license-key-hack-3264bit](https://www.impactunlimited.co.za/advert/download-photoshop-2022-with-license-key-hack-3264bit-updated-2023-2/)[updated-2023-2/](https://www.impactunlimited.co.za/advert/download-photoshop-2022-with-license-key-hack-3264bit-updated-2023-2/) <http://www.freecouponsaving.com/wp-content/uploads/2023/01/melolau.pdf> [https://dunstew.com/advert/download-free-adobe-photoshop-2022-license-code-keygen-with-activatio](https://dunstew.com/advert/download-free-adobe-photoshop-2022-license-code-keygen-with-activation-code-x64-2023/) [n-code-x64-2023/](https://dunstew.com/advert/download-free-adobe-photoshop-2022-license-code-keygen-with-activation-code-x64-2023/) [http://wetfishmedia.com/wp-content/uploads/2023/01/All-Photoshop-Brushes-Free-Download-VERIFI](http://wetfishmedia.com/wp-content/uploads/2023/01/All-Photoshop-Brushes-Free-Download-VERIFIED.pdf) [ED.pdf](http://wetfishmedia.com/wp-content/uploads/2023/01/All-Photoshop-Brushes-Free-Download-VERIFIED.pdf) <https://eqsport.biz/wp-content/uploads/2023/01/drumjust.pdf> [http://youngcreativeschool.com/wp-content/uploads/2023/01/Photoshop-2022-Version-230-Download](http://youngcreativeschool.com/wp-content/uploads/2023/01/Photoshop-2022-Version-230-Download-free-Activation-Key-PCWindows-2022.pdf)[free-Activation-Key-PCWindows-2022.pdf](http://youngcreativeschool.com/wp-content/uploads/2023/01/Photoshop-2022-Version-230-Download-free-Activation-Key-PCWindows-2022.pdf) <https://kuudle.com/photoshop-apk-android-download-work/> [https://www.bullardphotos.org/wp-content/uploads/2023/01/Keygen-Photoshop-Cs2-Download-HOT.p](https://www.bullardphotos.org/wp-content/uploads/2023/01/Keygen-Photoshop-Cs2-Download-HOT.pdf) [df](https://www.bullardphotos.org/wp-content/uploads/2023/01/Keygen-Photoshop-Cs2-Download-HOT.pdf) [https://templobiblicoprovidence.org/wp-content/uploads/2023/01/Photoshop-CC-2019-Version-20-Lic](https://templobiblicoprovidence.org/wp-content/uploads/2023/01/Photoshop-CC-2019-Version-20-License-Code-Keygen-Activator-Hot-2022.pdf) [ense-Code-Keygen-Activator-Hot-2022.pdf](https://templobiblicoprovidence.org/wp-content/uploads/2023/01/Photoshop-CC-2019-Version-20-License-Code-Keygen-Activator-Hot-2022.pdf) <https://www.actsmiami.com/wp-content/uploads/2023/01/ellquy.pdf> [https://aussiedomain.net/wp-content/uploads/2023/01/Brilliant\\_Photoshop\\_Brushes\\_Free\\_Download\\_](https://aussiedomain.net/wp-content/uploads/2023/01/Brilliant_Photoshop_Brushes_Free_Download_UPD.pdf) [UPD.pdf](https://aussiedomain.net/wp-content/uploads/2023/01/Brilliant_Photoshop_Brushes_Free_Download_UPD.pdf)

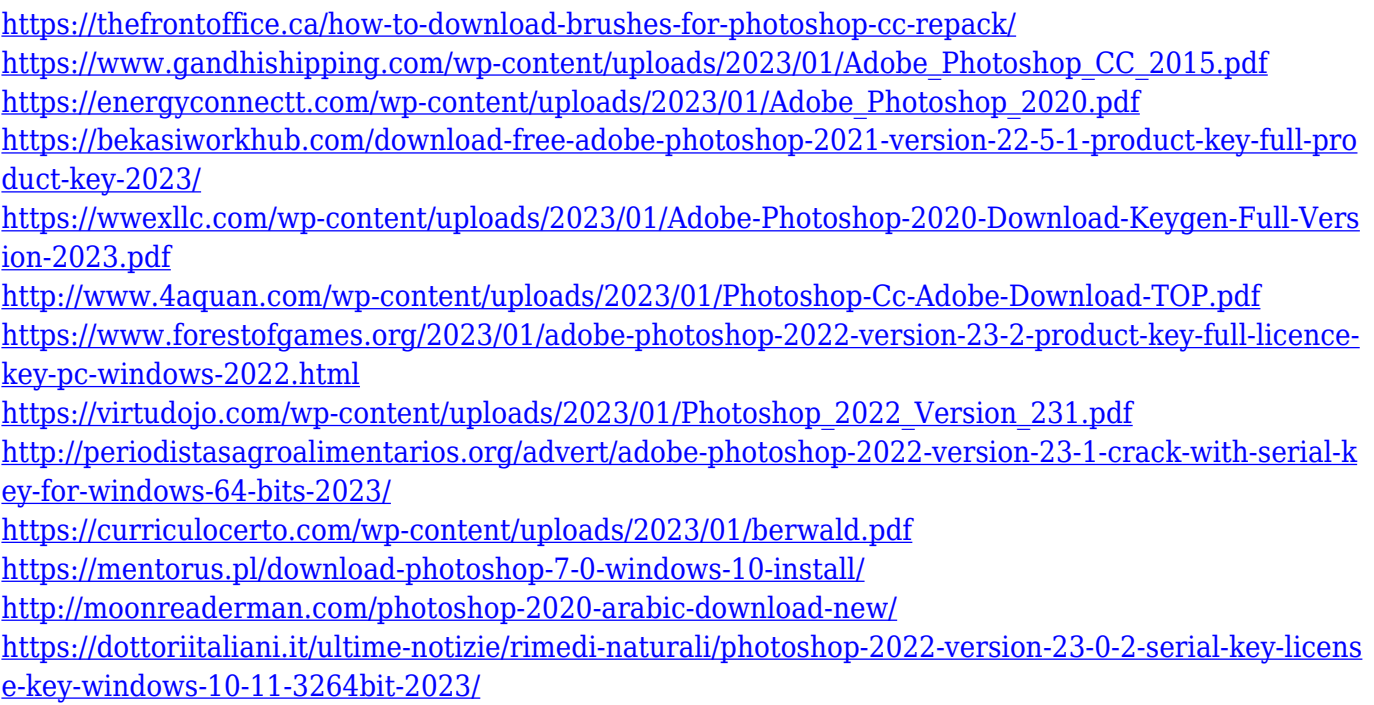

Photoshop Elements also has the ability to create vector editable images. You can then use the images as logos and symbols, and you can edit them and change their shapes to make them look more attractive. Photoshop Elements can also crop any part of an image even if it is resized down, so you don't have to worry about sacrificing the quality of the background. LOS ANGELES--(BUSINESS WIRE)-- Today at Adobe MAX – the world's largest creativity conference – Adobe (Nasdaq:ADBE) announced powerful new ways to make the world's most advanced image editing application even smarter, more collaborative and easier to use across surfaces. 17" LOS ANGELES--(BUSINESS WIRE)-- Today at Adobe MAX – the world's largest creativity conference – Adobe (Nasdaq:ADBE) announced new innovations in Photoshop that make the world's most advanced image editing application even smarter, more collaborative and easier to use across surfaces. With over 75 million customers and 75 years of industry-changing innovation, Adobe is one of the most trusted names in the industry. Our software is used by individuals and enterprises of all sizes to create and consume amazing digital experiences. As disclosed in a previous blog post, starting in November 2020, we will discontinue free tier access to several subscription plans. We're also reducing the current base tiers by 50%. We will continue to offer access to free experimentation seats so emerging design and developer teams can learn and refine their creative ideas.